#### **Creating Educational GIFs using ezgif.com and PowerPoint (Hindi)**

**By– Ms. Anjali Khurana ICT Consultant CIET-NCERT**

#### **चित्र ोंके चिचिन्न स्वरूप**

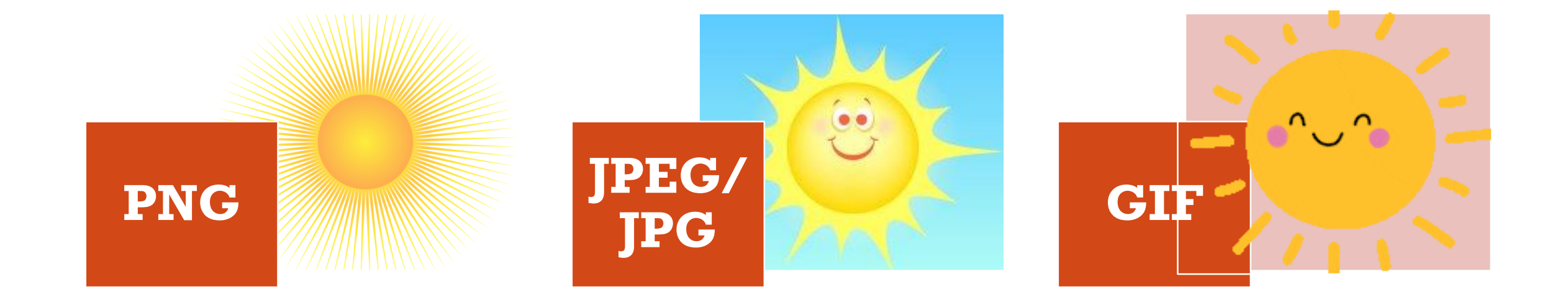

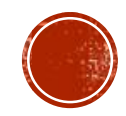

## **चित्र ोंके चिचिन्न स्वरूप**

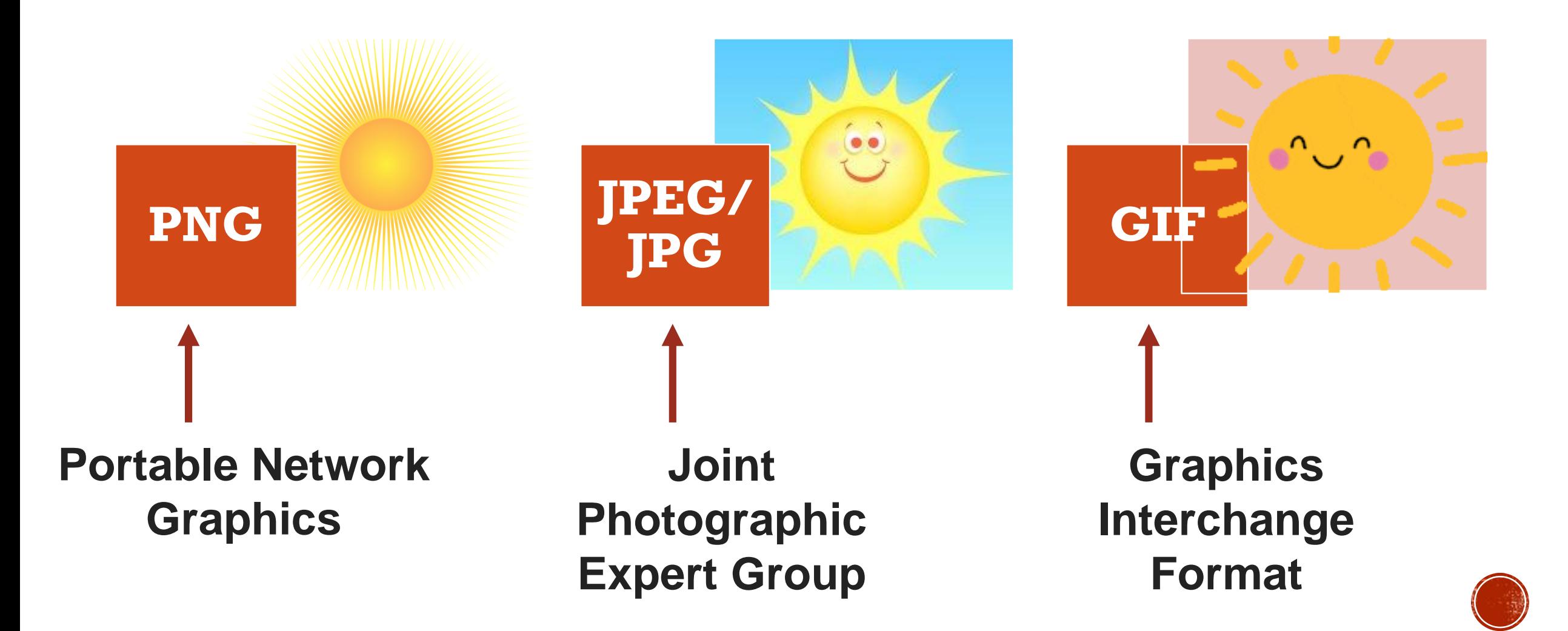

## संतुलित और असंतुलित बल

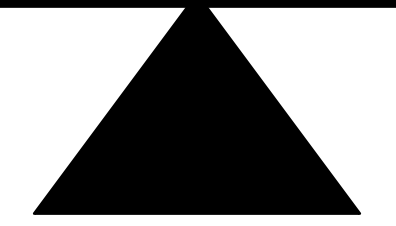

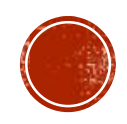

### संतुलित और असंतुलित बल

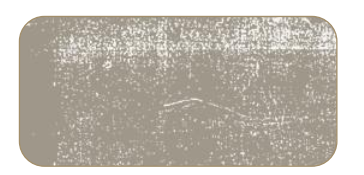

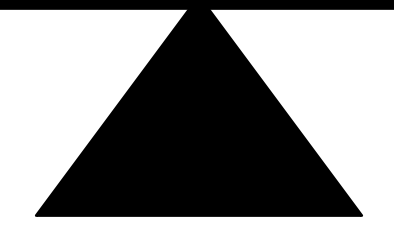

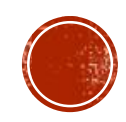

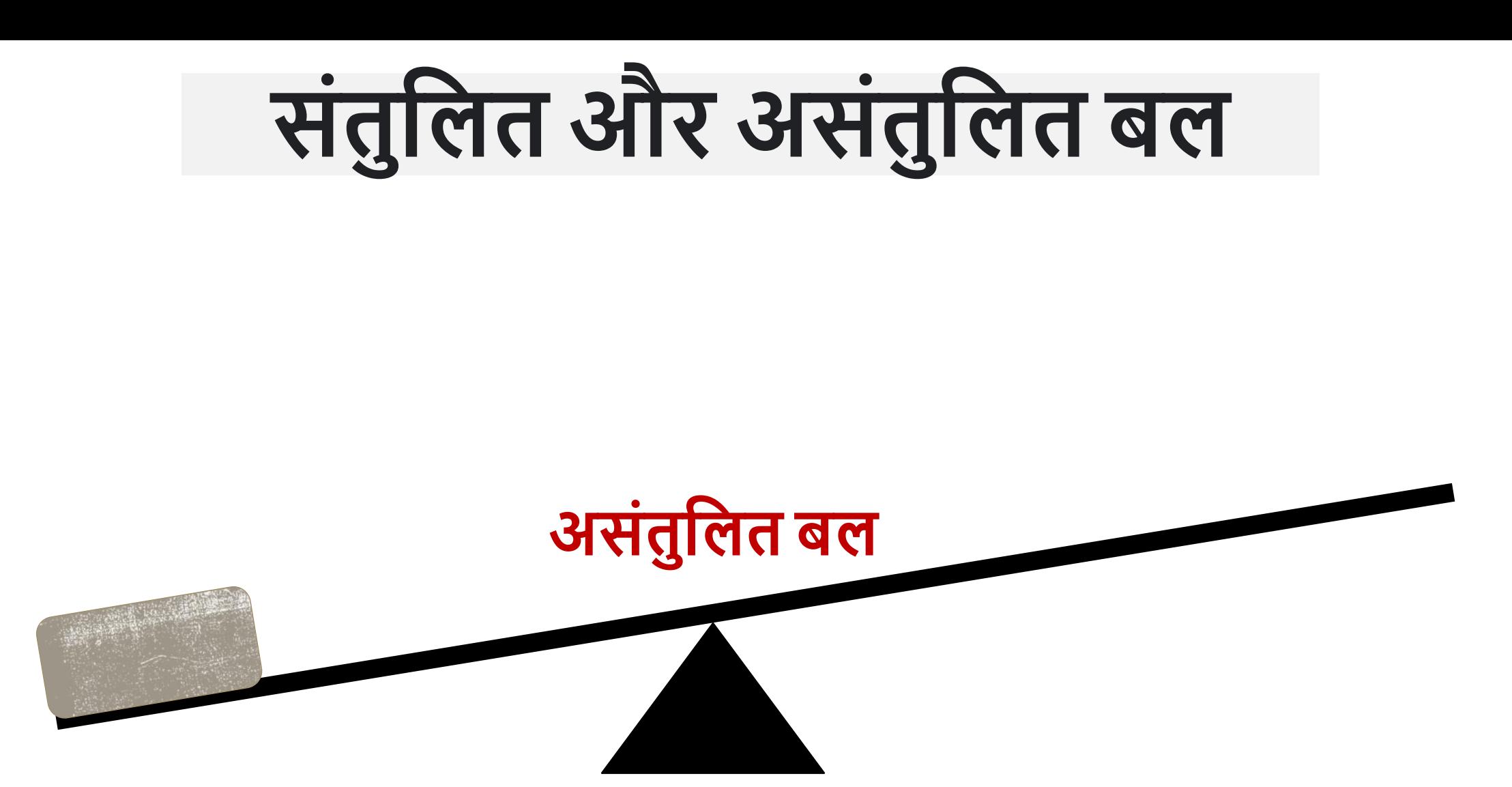

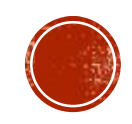

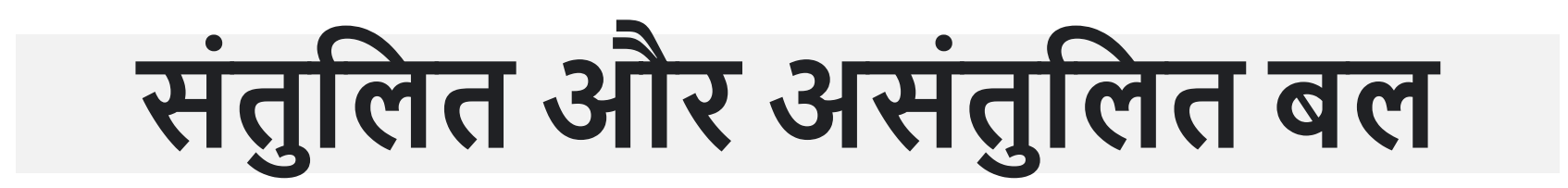

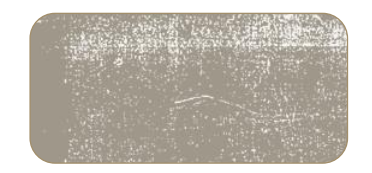

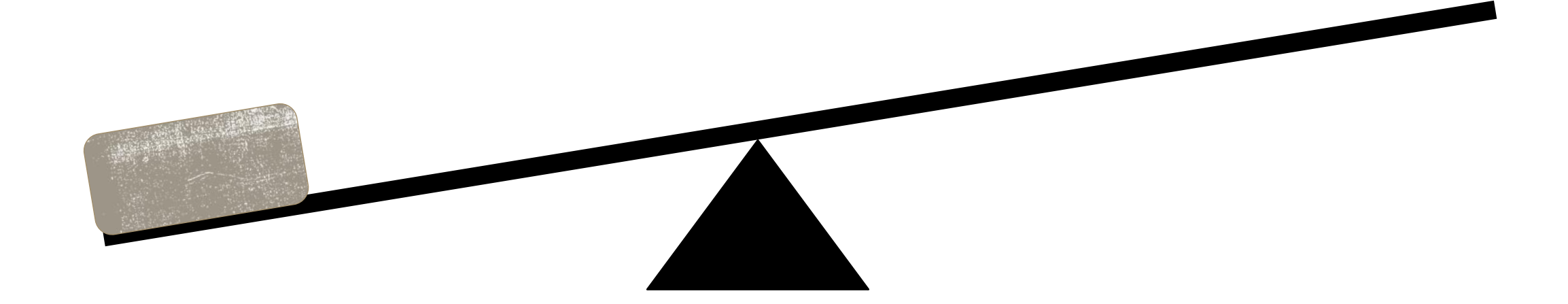

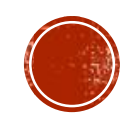

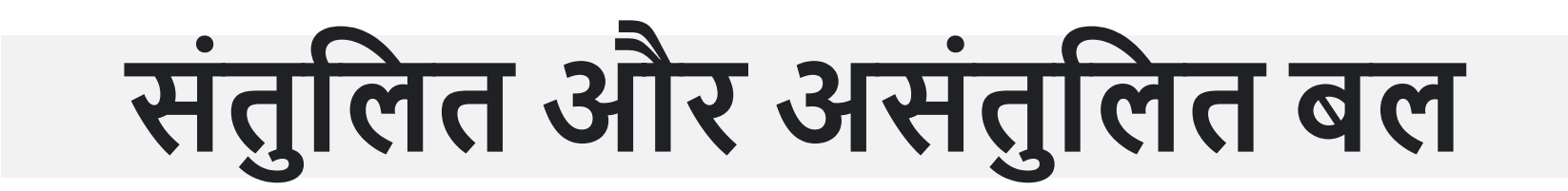

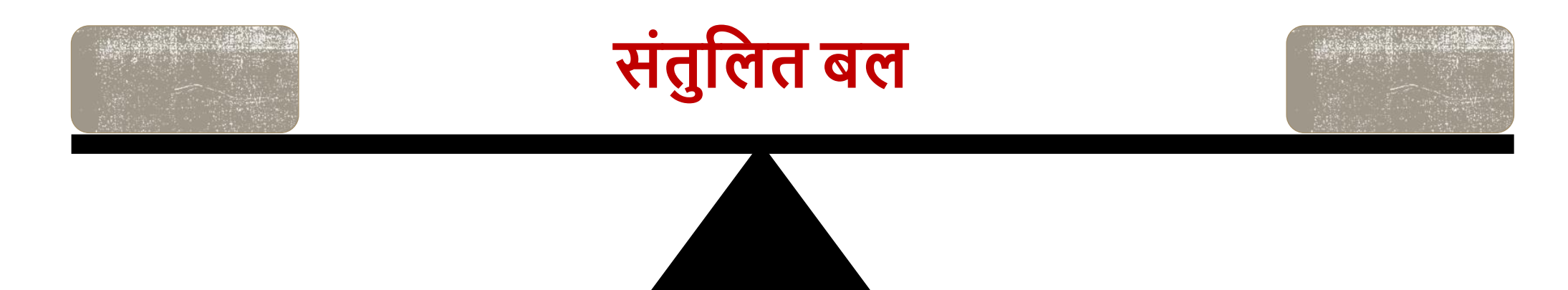

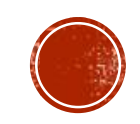

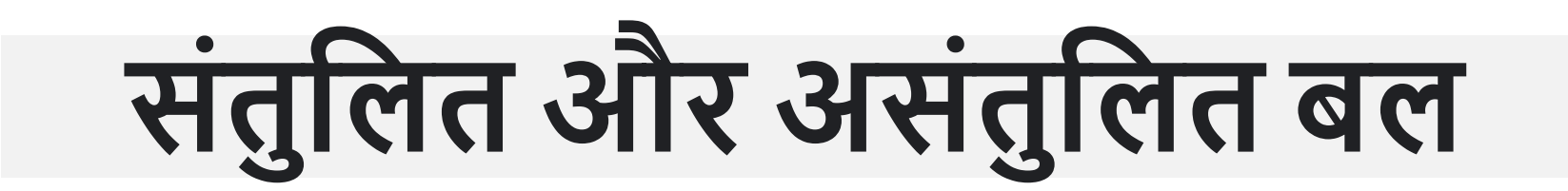

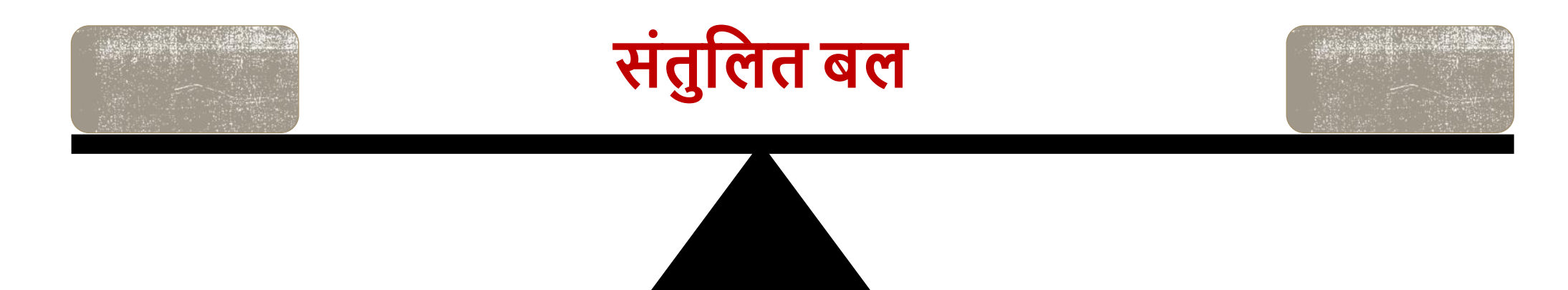

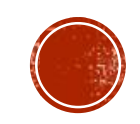

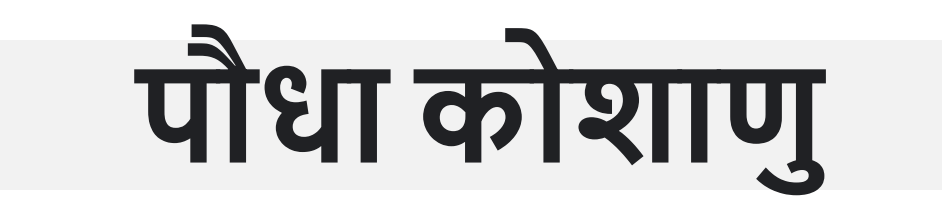

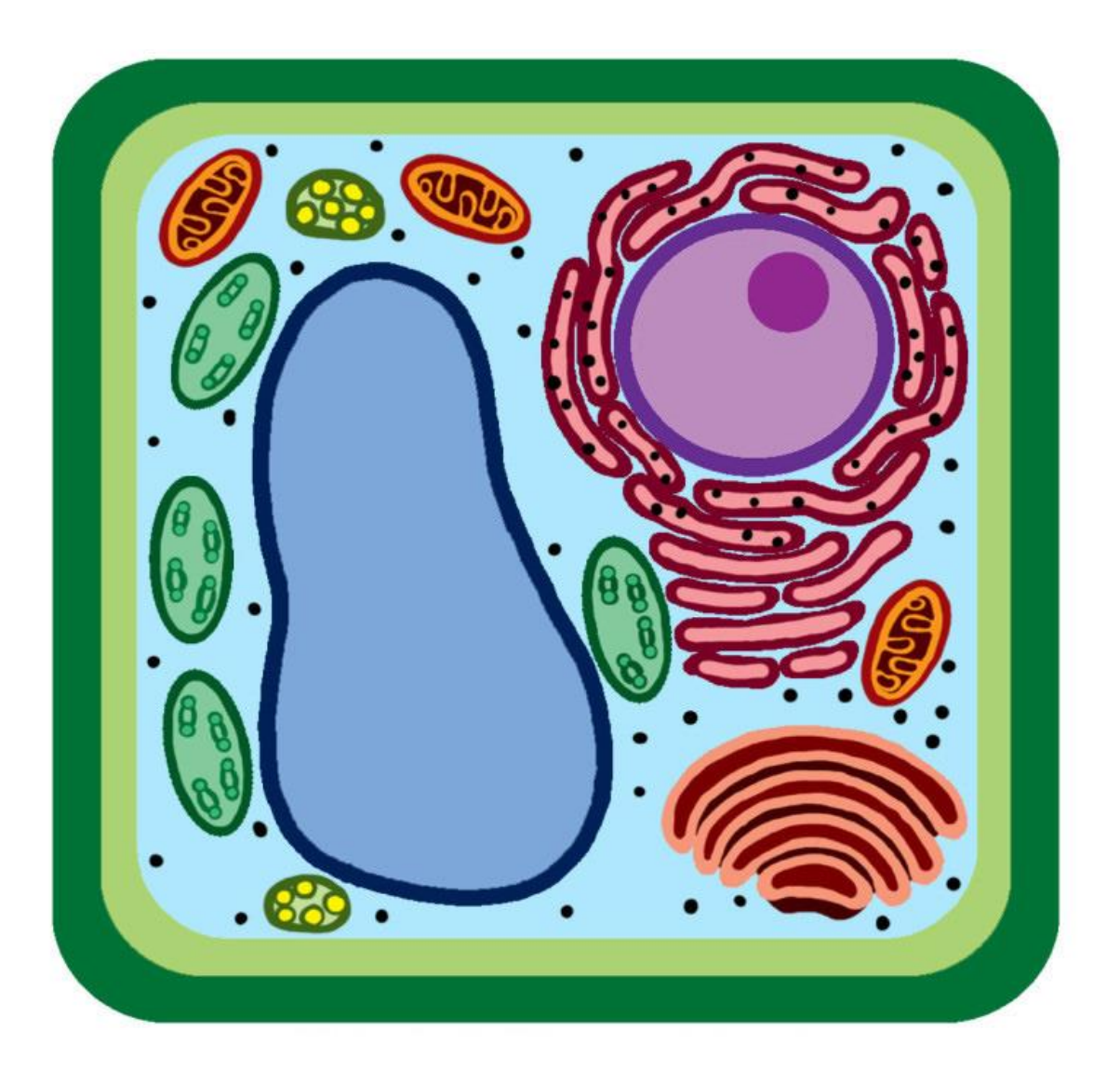

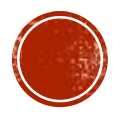

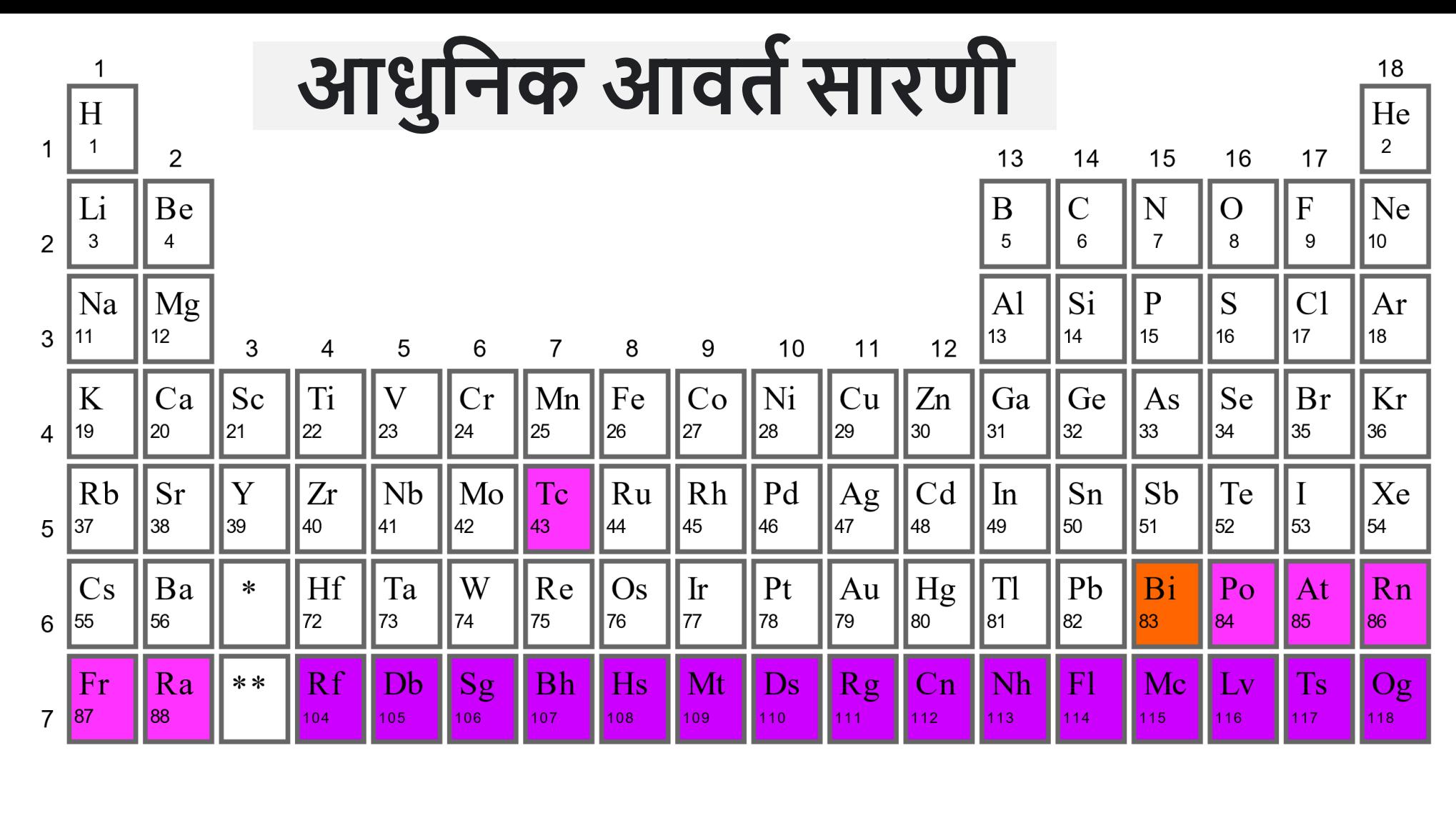

 $\parallel$  Sm  $\parallel$  $|Eu|$ Tb Tm  $|Y_{b}|$ Ce Nd  $\overline{\text{Gd}}$ Ho Er La  $|Pr$  $Pm$ Dv  $Lu$ \* lanthanoids 57 58 ▌59 60  $\vert$  62 63 65  $\sqrt{66}$  $\vert$  67 86∥ 69 71  $|61$ ∥64 170 **Th**  $\bf U$  $|Pu|$  $Cm$ || B $k$  $Cf$  $Es$  $\mathbf{L}\mathbf{r}$ Pa  $Np$ Md  $Am<sub>l</sub>$  $Fm$  $\overline{\phantom{a}}$  No Ac  $92$  $\overline{97}$  $\vert 94 \vert$  $96$  $|98|$  $|99|$ \*\* actinoids 89  $90<sub>o</sub>$  $|91$  $|93|$  $|95|$ 101  $|102\rangle$ 100  $|103\rangle$ 

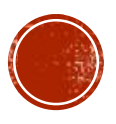

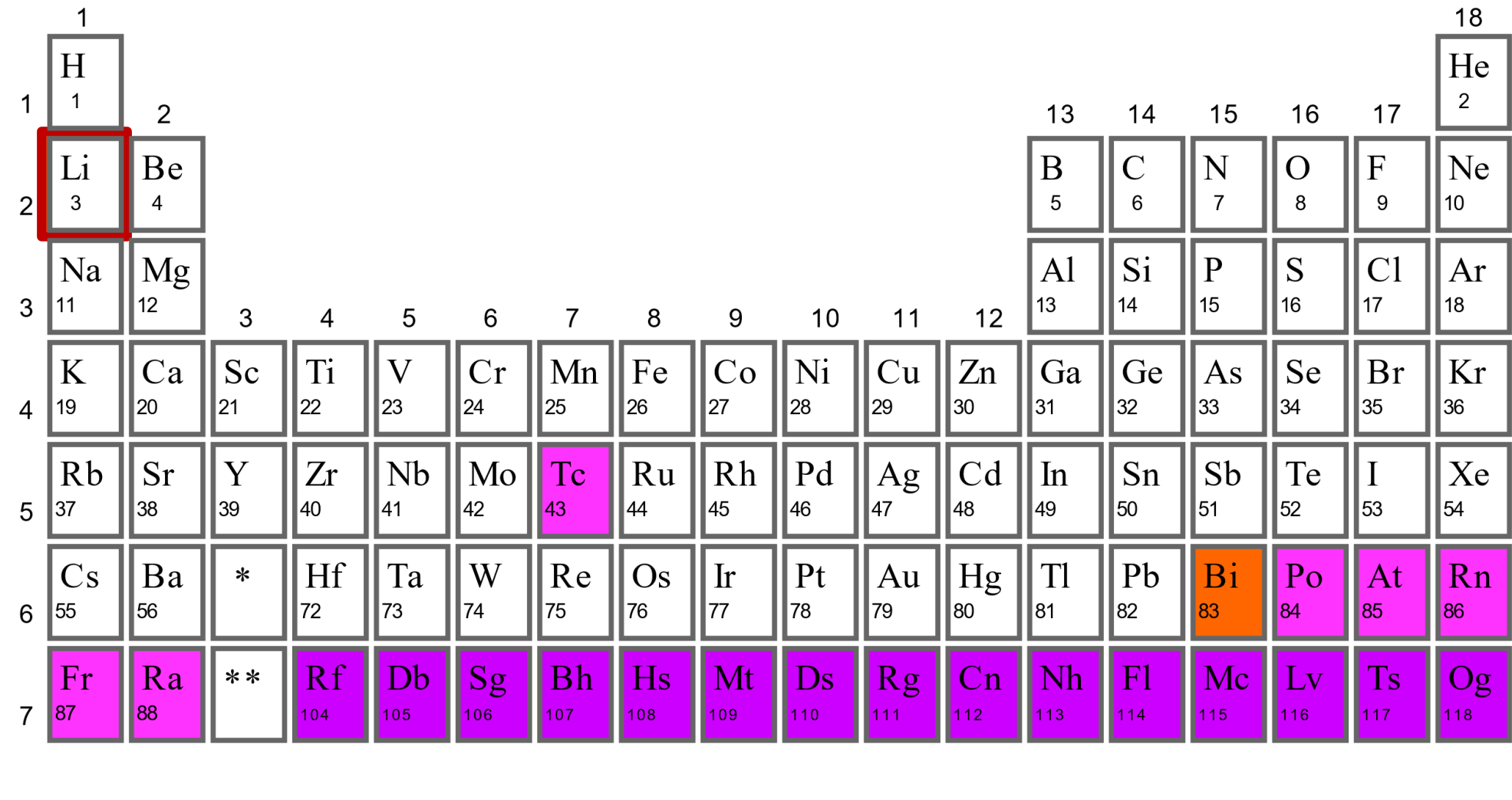

 $\|\text{Sm}\|$  Eu  $\|\text{Gd}\|$  Tb  $Ce$  $\|\mathrm{Nd}\|\mathrm{Pm}\|$  $\parallel$  Dy  $\parallel$  Ho  $\parallel$  $|E_r|$  $\vert \text{Im} \vert \vert$  Yb  $|La$  $|Pr|$  $|Lu|$ 57 |58 \*lanthanoids  $\vert$ <sub>59</sub>  $\parallel$ 60  $\parallel$  61  $\parallel$ 62  $\vert$ 63 ||65  $\sqrt{66}$  $\parallel$ 67  $\parallel$ 68 69 ∥71 |∥64 ∥70  $\mathbf{Cm}$  Bk Th Pa  $|U|$ Np  $\|$ Pu Cf Es Fm Md  $\parallel$  No  $|Ac|$  $Am$  $Lr$ \*\* actinoids  $\vert$ 89  $|90|$  $|91|$  $\vert$ 92  $|93|$  $\vert$  94  $|95|$  $|96|$  $\parallel$ 97  $\blacksquare$ 98  $|99|$  $100$  $|101\rangle$  $|102\rangle$  $|103\rangle$ 

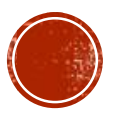

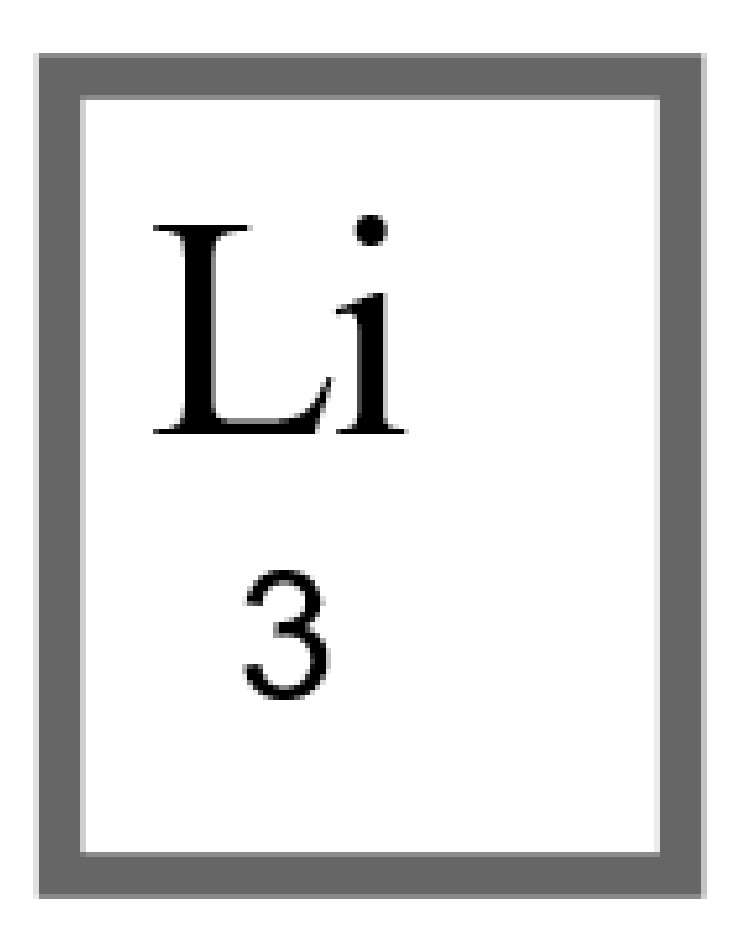

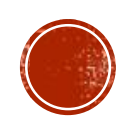

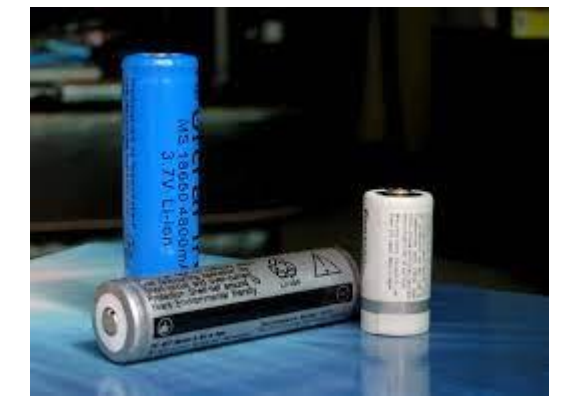

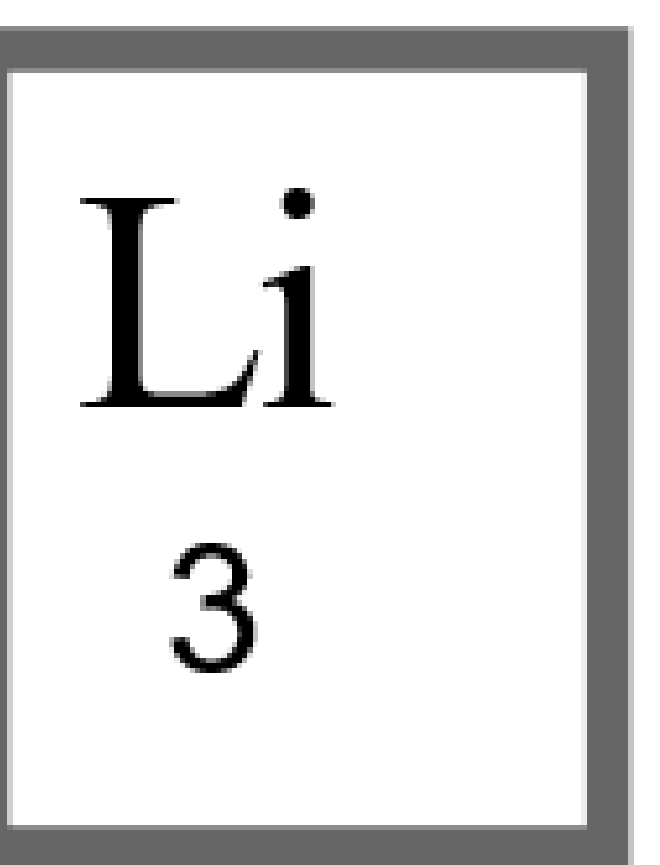

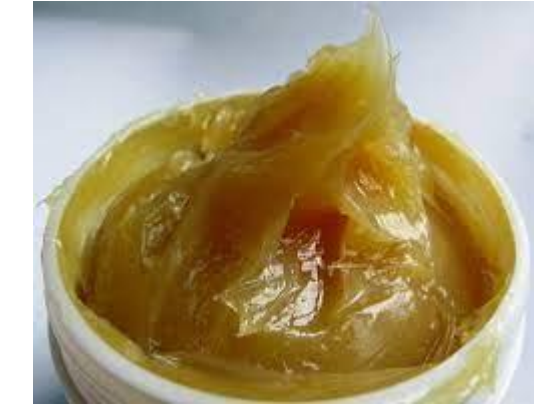

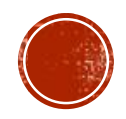

# **कॉपी राइट फ्री इमेज**

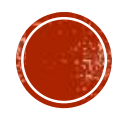